## **Creating Parent Portal Account**

### **ESSER III**

#### **Public Notice**

Tax & Budget Information

Smyer ISD COVID-19 Dashboard

Cafeteria Menu

Health Services Information

er (10 digits)

Ex.(210)123-1234

Interactive District Calendar

2021-22 District Calendar 2021-2022 School Sy

Parent Porta

Special Education

## NEWS/ANNOUNCEMENTS

#### **SHAC Seeking New Members!**

The Smyer ISD School Health Advisory Council is seeking to link for more information. SISD SHAC Parent Recruitment Ir

**Bogar Sticks - Junior Class Fundraiser** See attached flyer for more information! Fundraiser Flyer

### **Football Schedule Change**

The JV game scheduled for Thursday, September 2nd has t scheduled for September 23rd vs. Lubbock Trinity will now t

# $\overline{2}$

1

Go to

On the next page, Click on Create account

www.smyer-isd.org and

click on Parent Portal

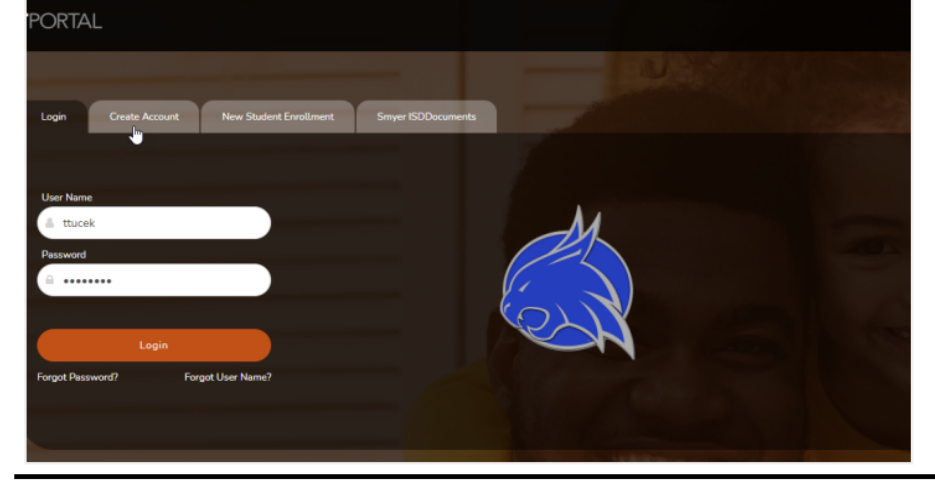

 $5-25$  alpha

Next Cand

# 3

Follow the onscreen prompts to finish account creation.

\* If email already exists you likely have already created an account and just need to use the forgot links at the login screen

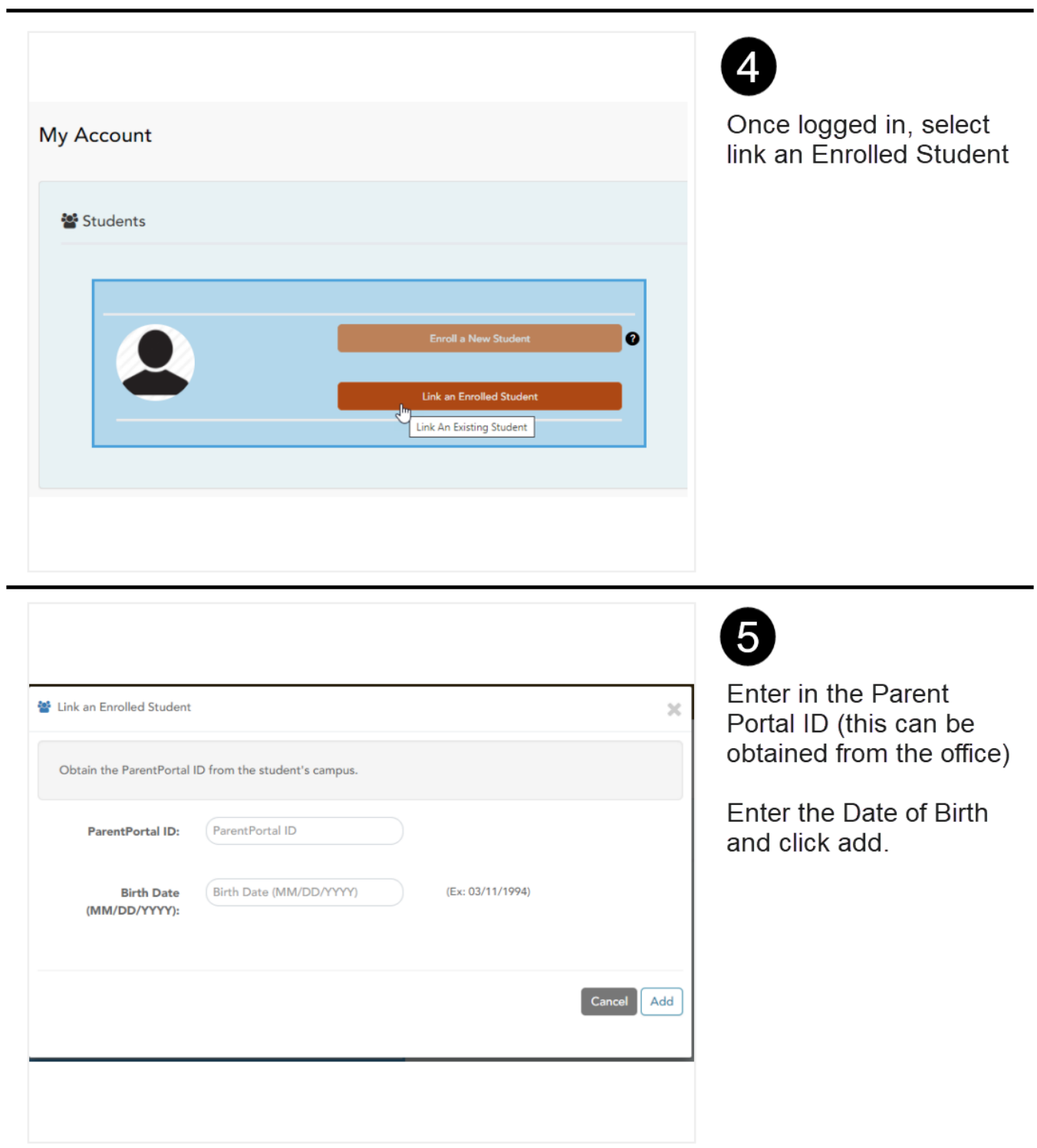